## **Vaa3D is the Right Tool for Big Biodata Visualization and Analysis**

A brief walkthrough of the software

Yimin Wang

Institute for Brain and Intelligence, Southeast University

School of Comp. Eng. & Sci., Shanghai University

2021-06-21

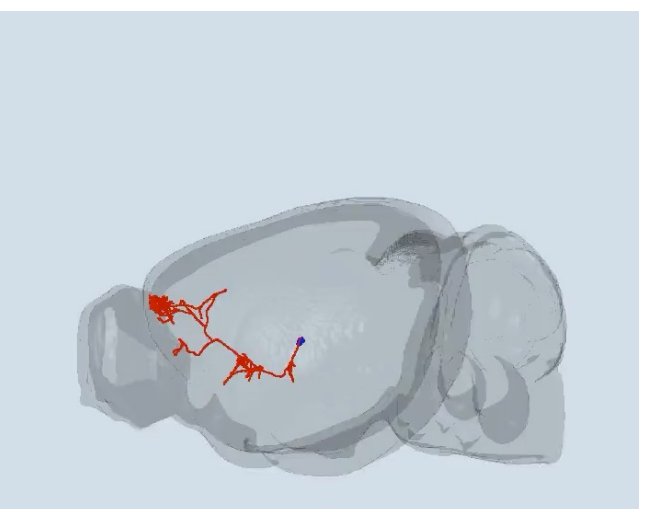

vaa3d.org

#### **Big Biodata – big, complicated, while containing valuable information**

Various species

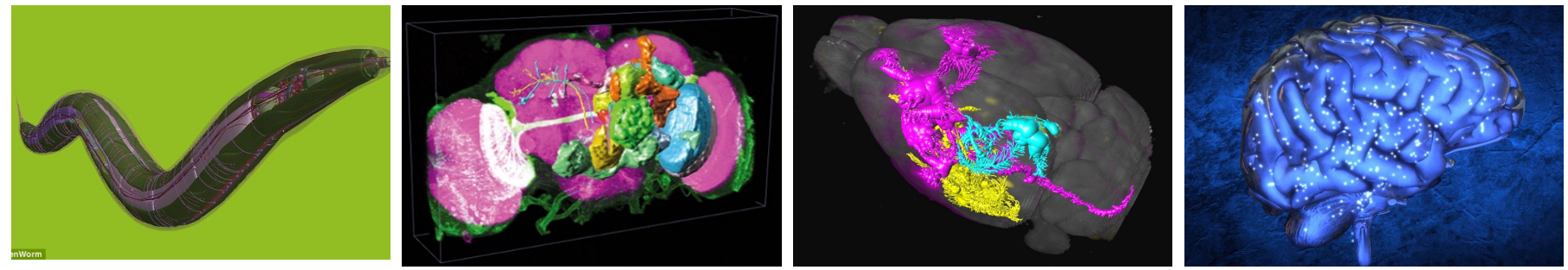

• Various resolution

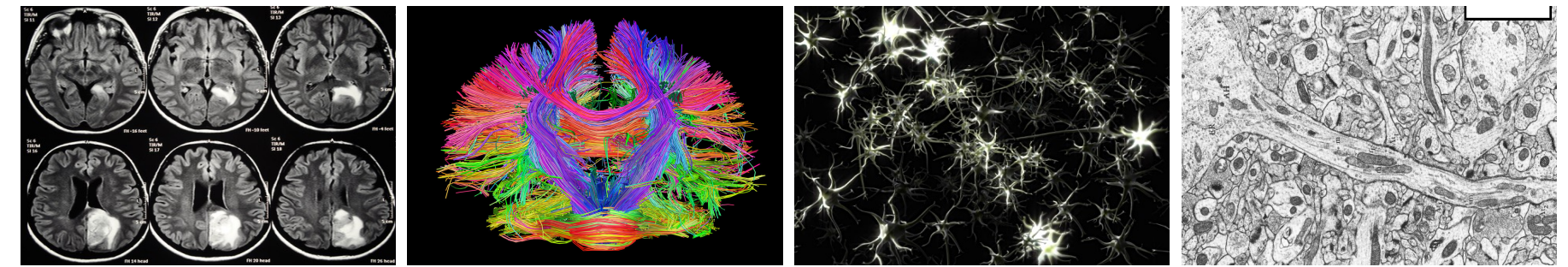

- Various imaging modalities
- Various data types, formats, etc.

*The bottleneck lies in visualization/computation/analysis, rather data generation.*

## **Vaa3D Homepage:** *www.vaa3d.org*

#### Vaa3D

'Vaa3D' is short for the "3D Visualization-Assisted Analysis" software suite. This term was first used in a 2010 Nature Biotech article (DOI: 10.1038/nbt.1612). The software has been featured in HHMI News, Allen Institute News, Nature Methods Highlights and Science News, among others. This software is currently maintained by both HHMI - Janelia Research Campus and the Allen Institute for Brain Science, and is used in a number of projects worldwide.

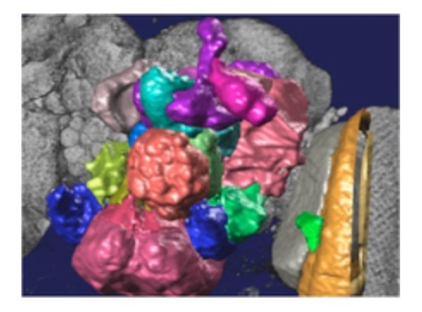

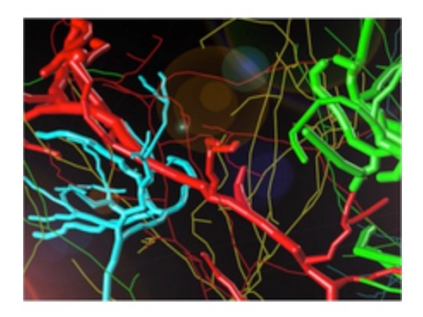

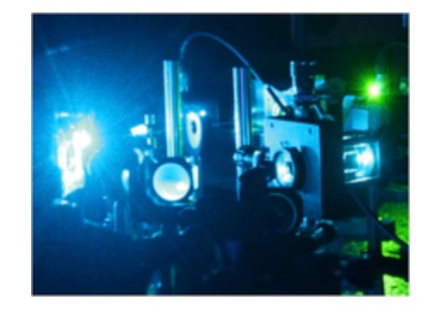

#### A Swiss Army knife for exploring big big image data

#### **FAST**

Vaa3D visualizes and explores big 3D/4D/5D images with giga-voxels and even tera-voxels, within seconds or sub-seconds!

#### COOL

Vaa3D extracts complex surface objects from images, and performs comprehensive analyses such as brain connectome mapping.

#### **EXTENSIBLE**

100+ plugins for image acquisition, microsurgery, data management and analysis, and massivescale pipelining.

#### **LICENSE**

#### **Downloads**

- Binary releases
- **Plugins**
- Source code and documentation
	- o Code Repo
	- o GitHub Docs

and the committee of the con-

**Related tools** 

#### **Vaa3D Source Code:** *https://github.com/Vaa3D*

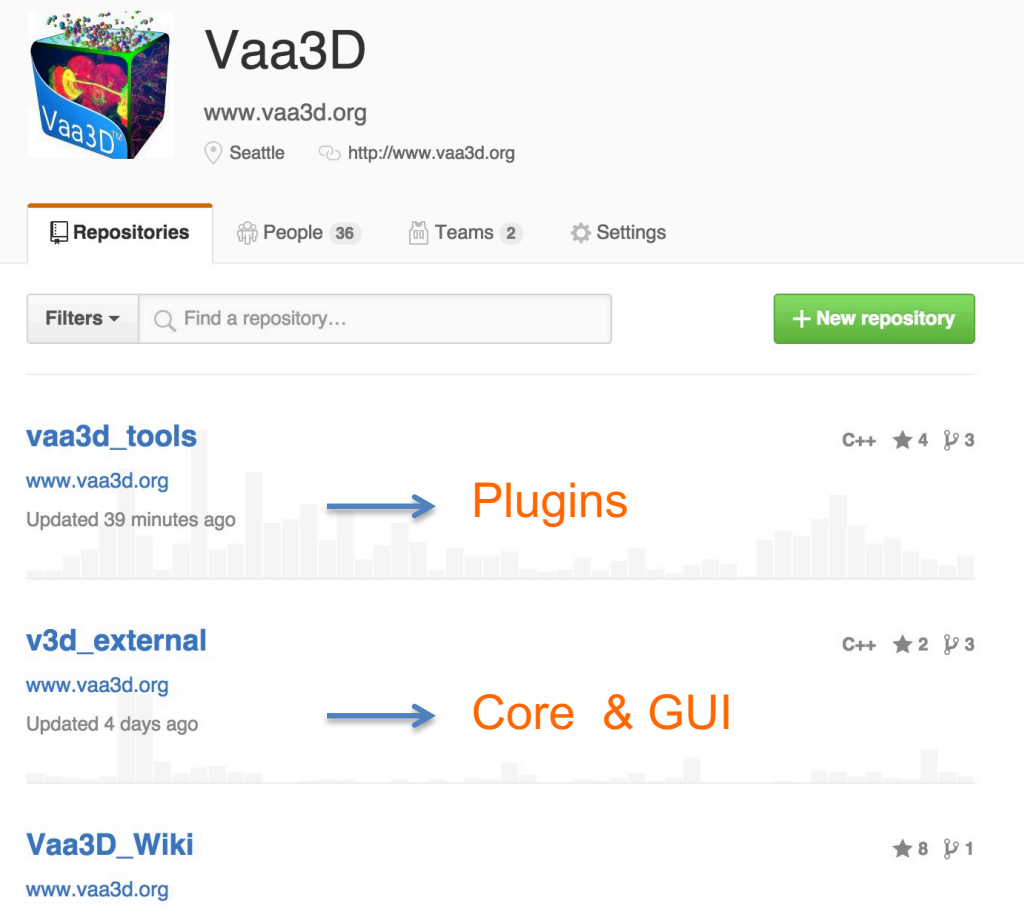

**Executables:** *https://github.com/Vaa3D/Vaa3D\_Wiki/wiki/Download-Vaa3D-executables*

#### **The Vaa3D community**

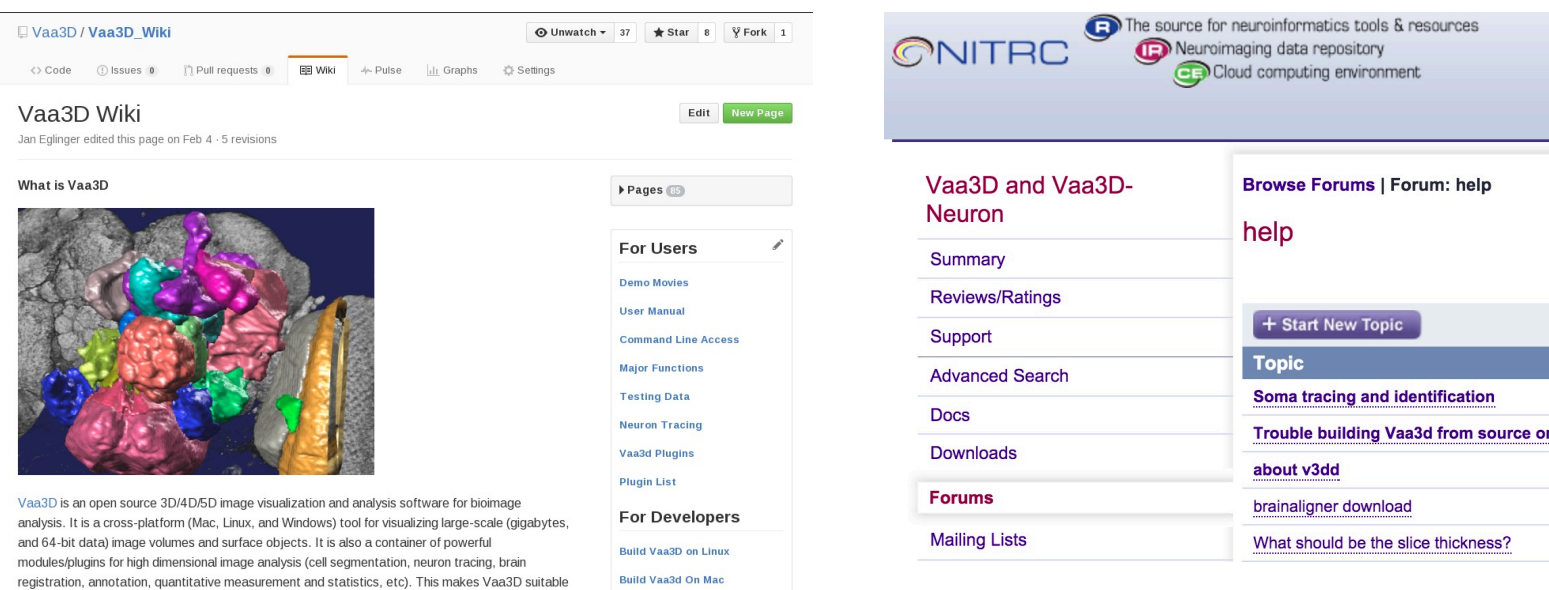

- More Vaa3D resources & wiki page: https://github.com/Vaa3D/Vaa3D\_Wiki/wiki/Vaa3D-Wiki
- Please send your Vaa3D related questions to the Vaa3D help forum hosted at NITRC.org

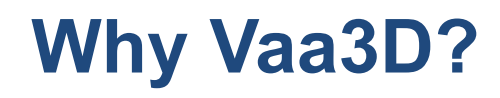

• Commercial tools

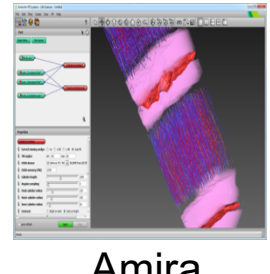

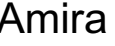

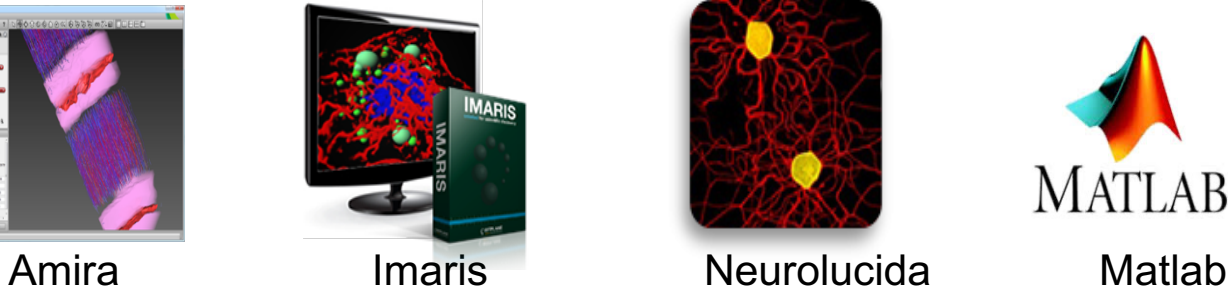

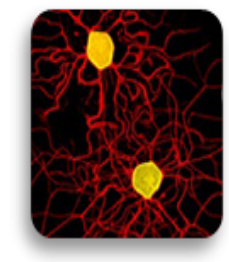

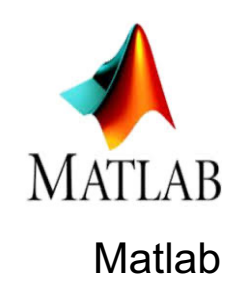

…

…

• Free or open-source tools

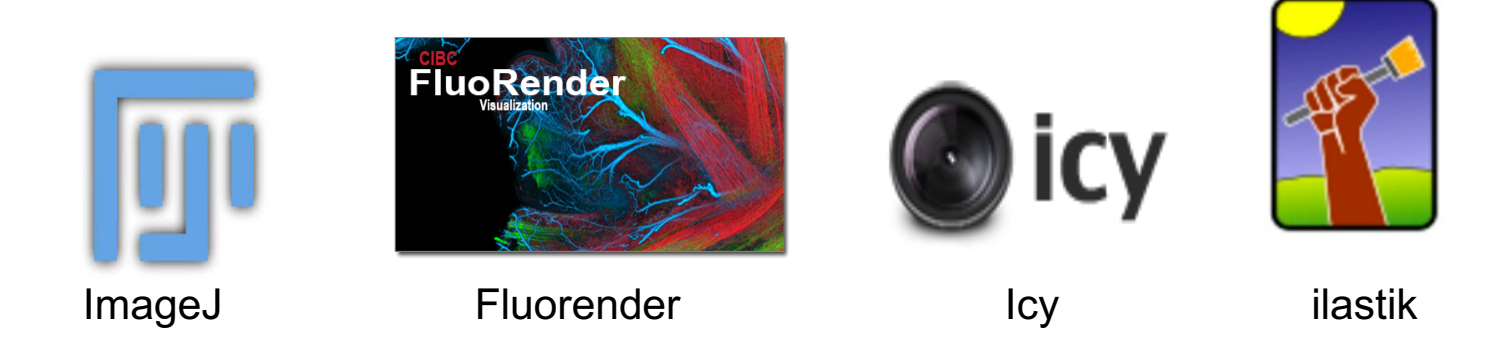

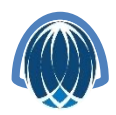

## **3 Enabling technologies of Vaa3D**

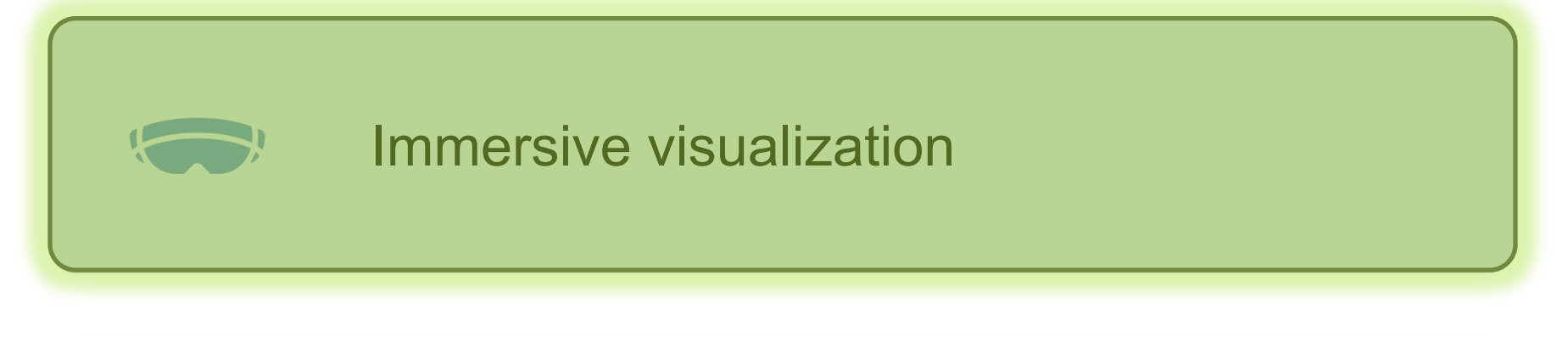

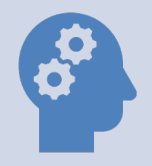

Intuitive annotation

## Out-of-core handling of big data

#### **Tri-view**

- 3 orthogonal views
- Looking Glass
- Channel
- Landmarks
- Atlas

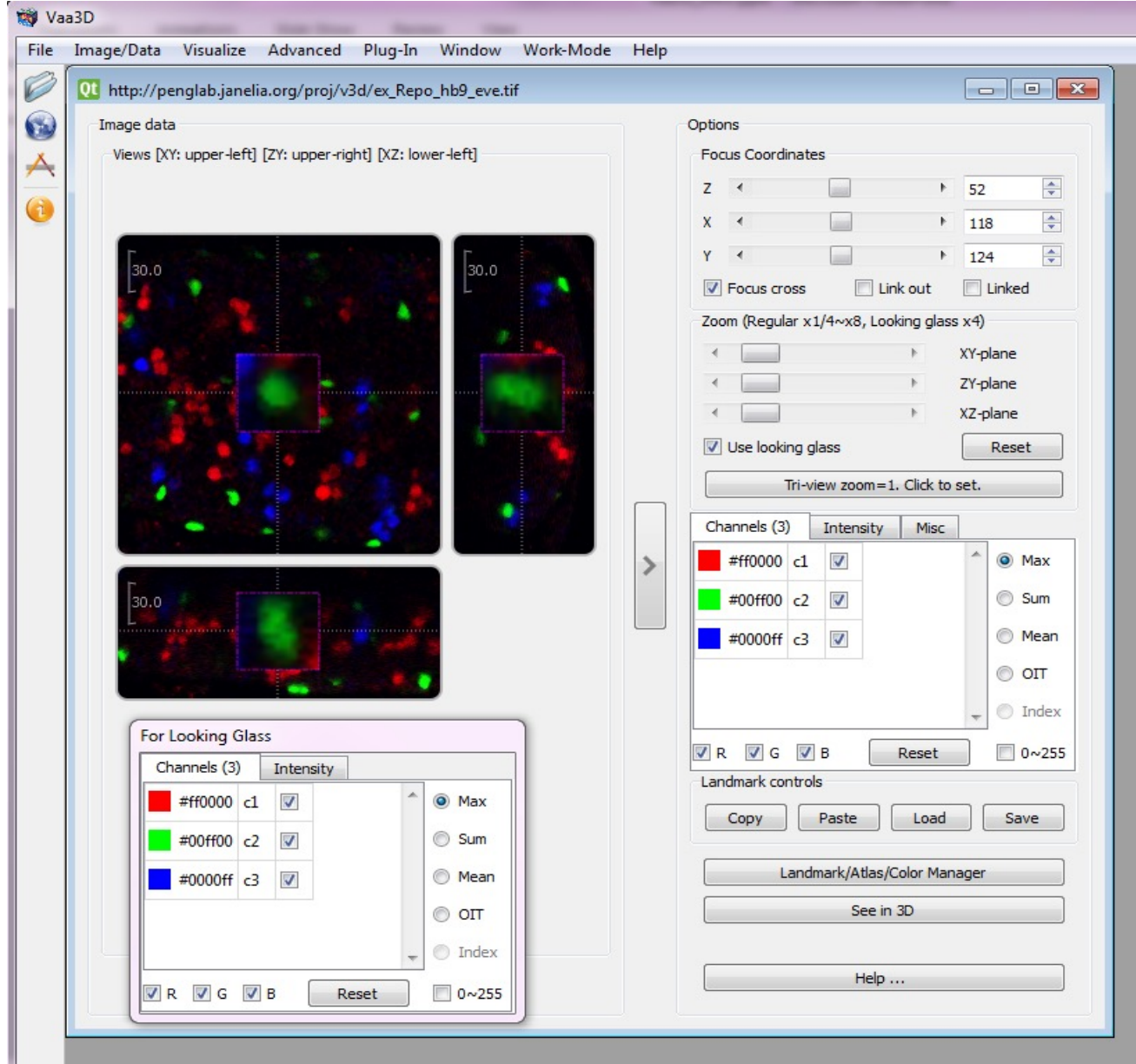

#### **3D Viewer**

- MIP
- Alpha
- Color map
- Volume Cut
- Zoom, Rotate, Pan
- Annotation
- Different surface objects

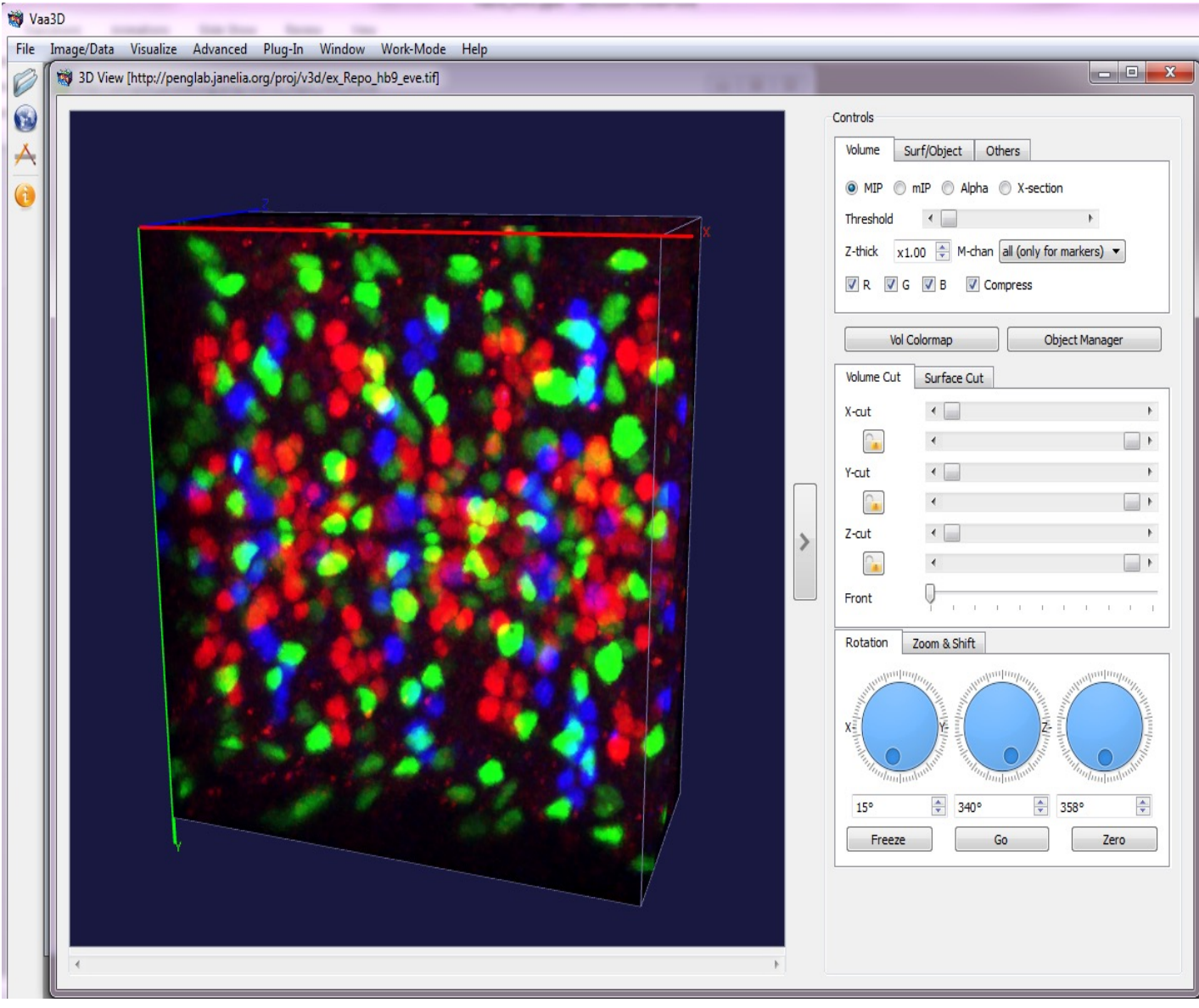

#### **Generalized 5D data (XYZ-C-T) and surface object visualizer**

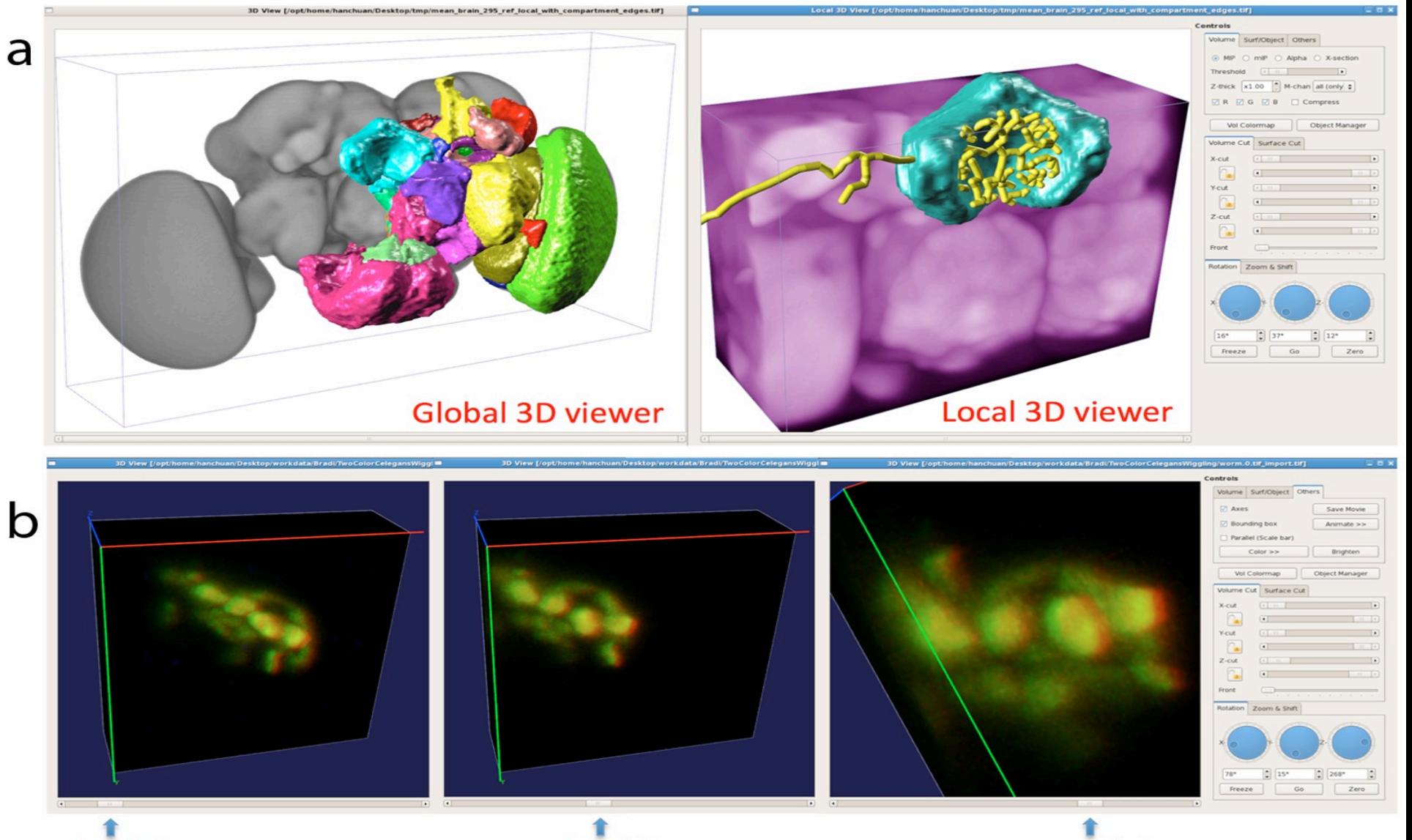

 $t = 21/126$ 

 $t = 51/126$ 

 $t = 91/126$ 

#### **TeraVR: an extension for immersive visualization**

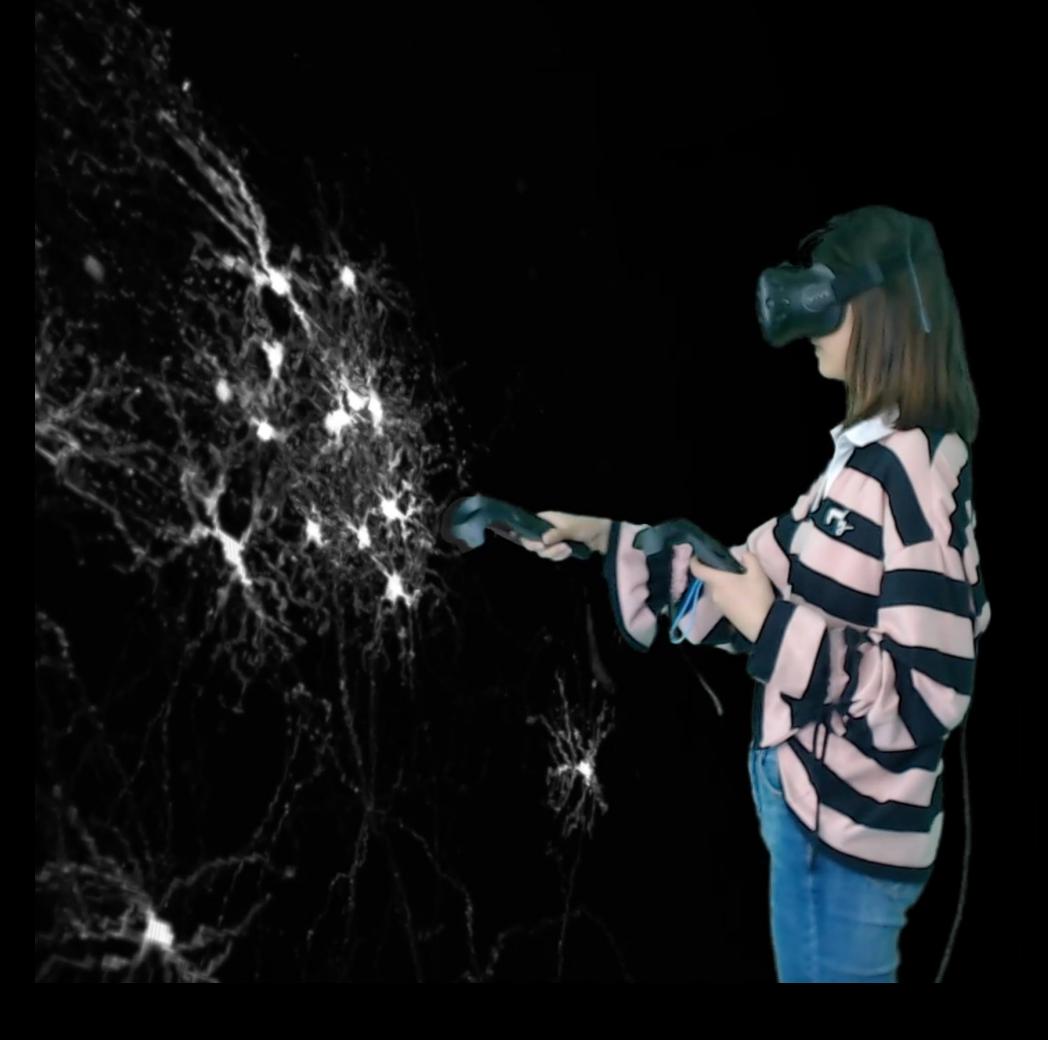

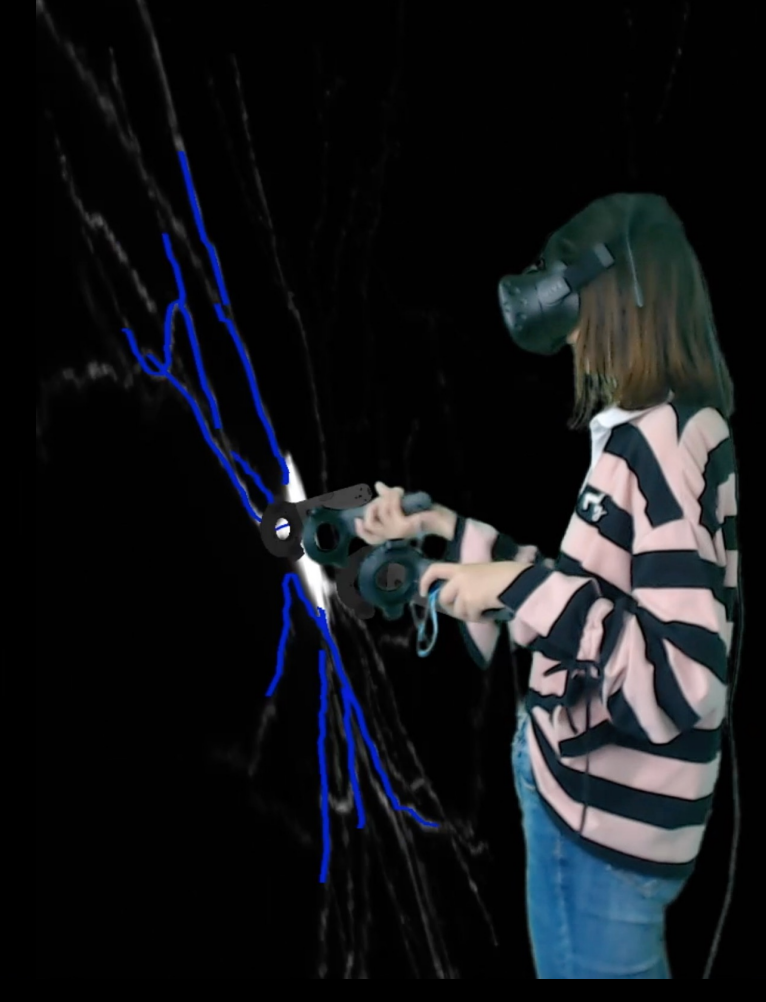

Wang et al. Nat. Commun. 2019

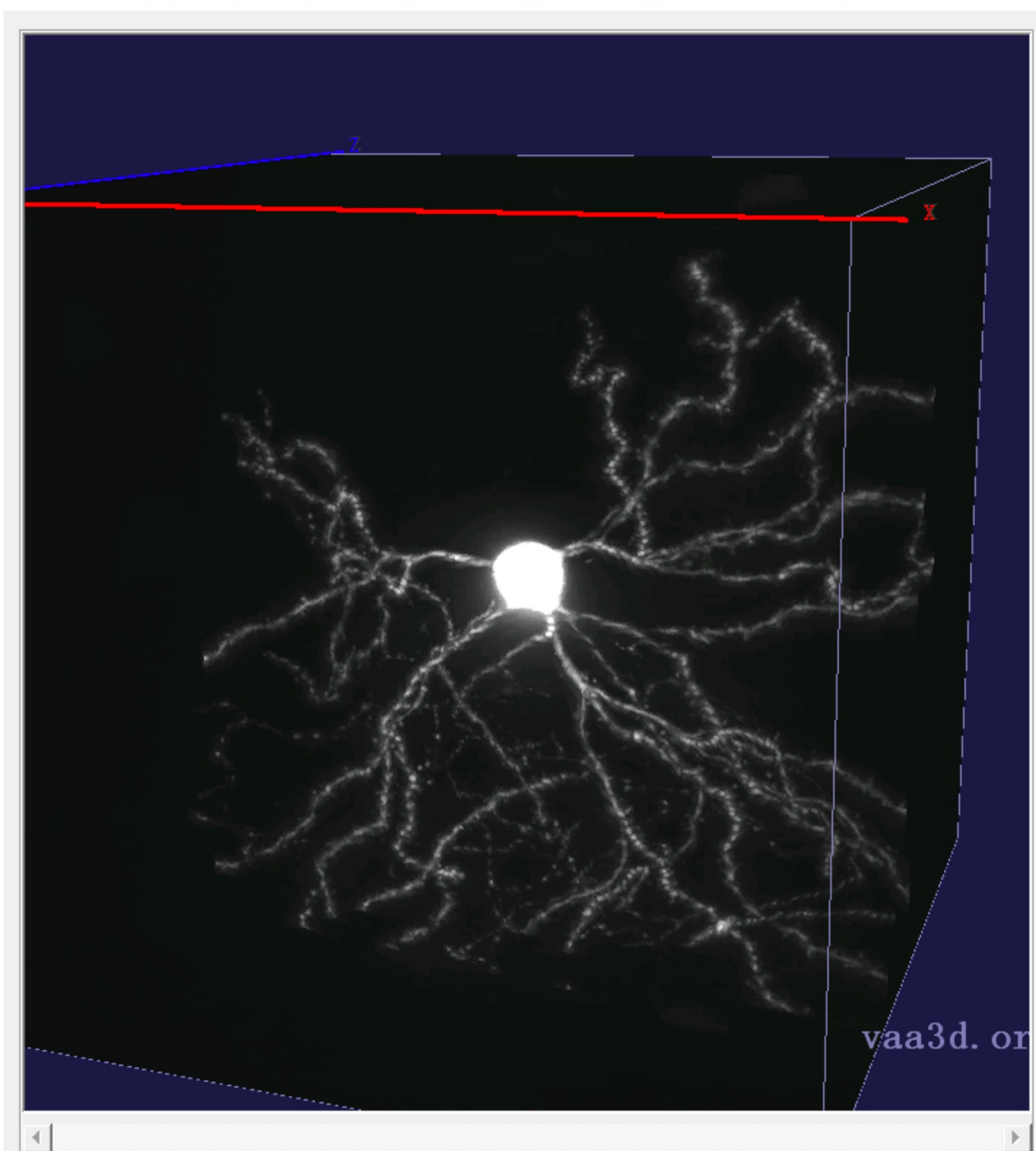

Controls Volume | Surf/Object | Others |  $\texttt{C} \texttt{ MIP} \texttt{C} \texttt{ mIP} \texttt{C} \texttt{Alpha} \texttt{C} \texttt{X-section}$ Threshold  $\left| \cdot \right|$  $\blacktriangleright$  | Z-thick  $x1.00$   $\rightarrow$  M-chan all  $\rightarrow$  $\boxed{\mathbf{v}} \ \mathbf{R} \quad \boxed{\mathbf{v}} \ \mathbf{G} \quad \boxed{\mathbf{v}} \ \mathbf{B} \qquad \boxed{\mathbf{v}} \ \text{Compress}$  $Contrast$  $\left| \cdot \right|$  $\blacktriangleright$ Vol Colormap Object Manager Volume Cut Surface Cut |  $X$ -cut  $\blacktriangleleft$  $\gamma_{\bullet}$  $Y$ -cut  $\gamma_{\rm m}$  $\blacktriangleleft$  $\left| \cdot \right|$  $Z$ -cut  $\gamma_{\rm m}$  $\blacktriangleleft$ ▶ Front Rotation Zoom & Shift ΧÈ "Montantor  $\sqrt{15^\circ}$ ヨ  $340^\circ$ ∃ 358 $^{\circ}$ ÷ Freeze  $\mathbb{G}\circ$ Zero See in VR

 $\Box$  $\times$ 

#### **VR-based neuron reconstruction**

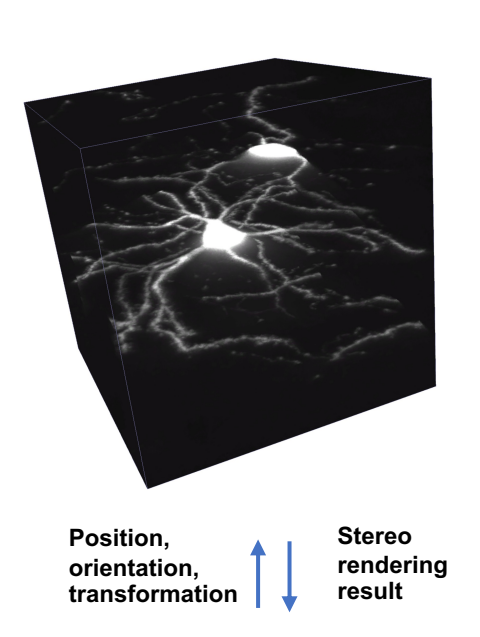

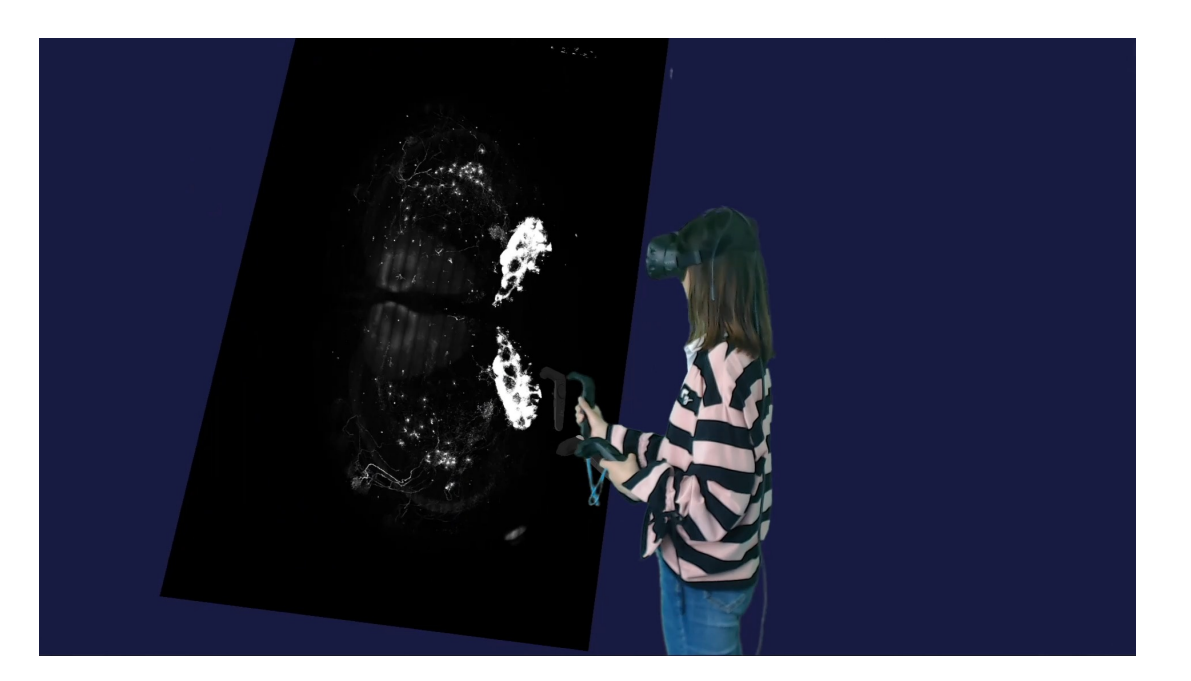

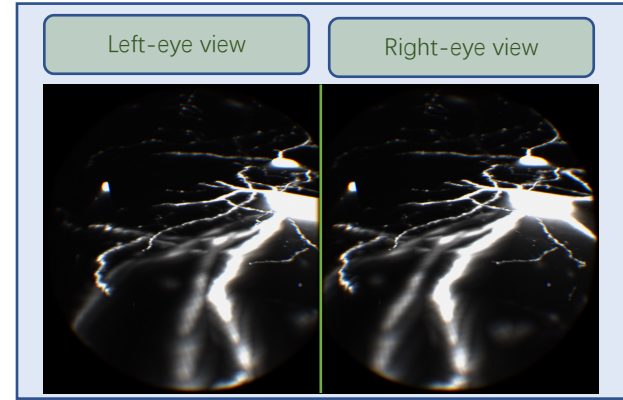

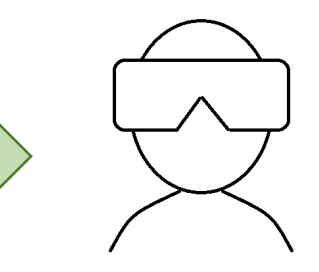

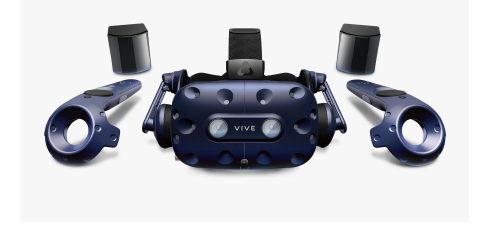

#### **Comprehensive toolbox**

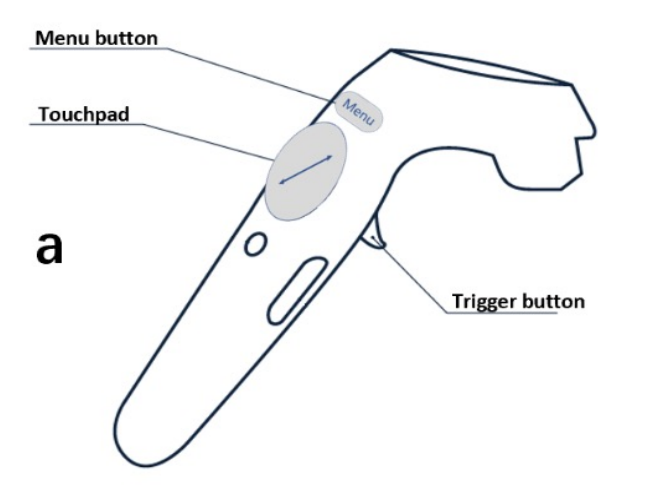

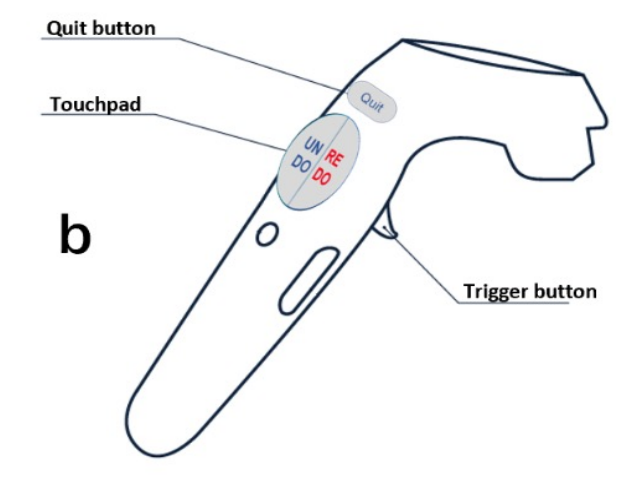

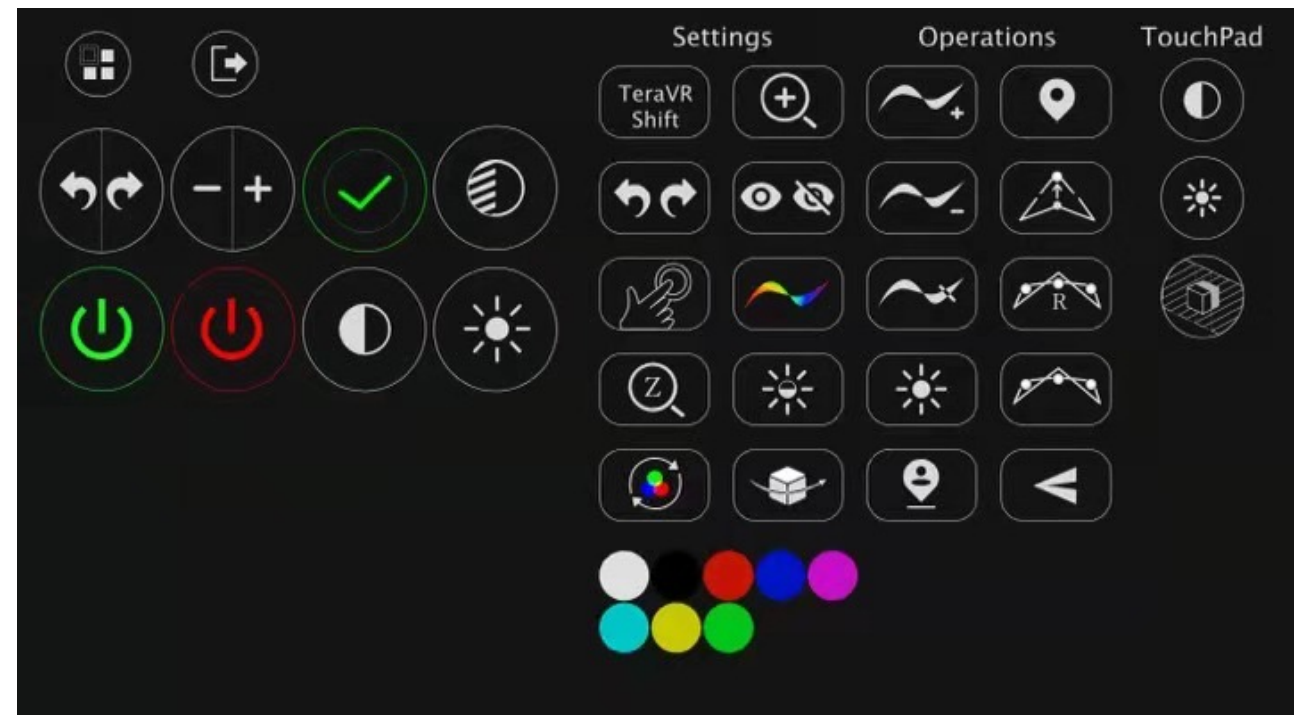

## **3 Enabling technologies of Vaa3D**

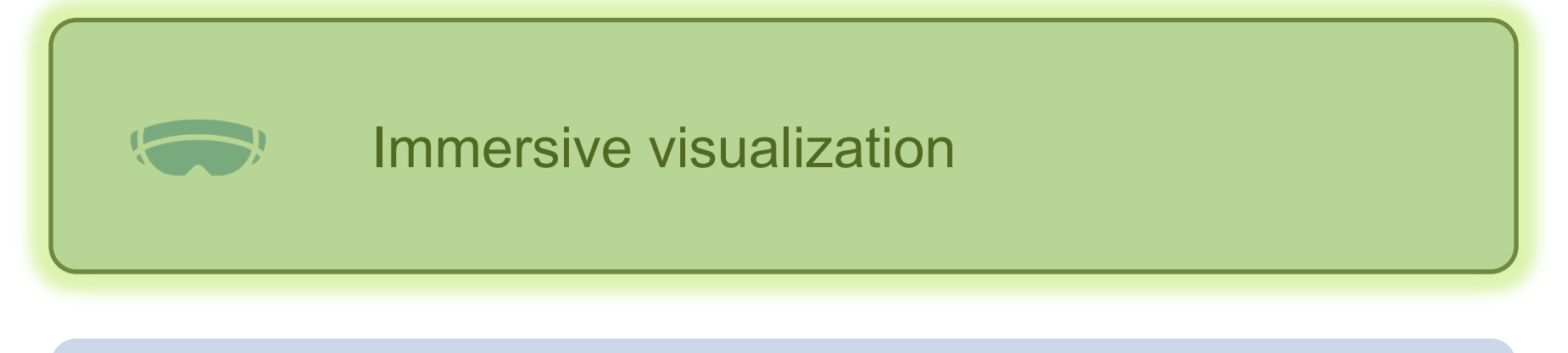

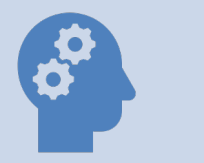

Intuitive annotation

## Out-of-core handling of big data

#### **3D Random Access Powered by Virtual Finger**

• A family of 3D-WYSIWYG ('what you see in 2D is what you get in 3D') computer algorithms that map users' inputs in the 2D plane of a computer screen to the 3D locations of biological entities

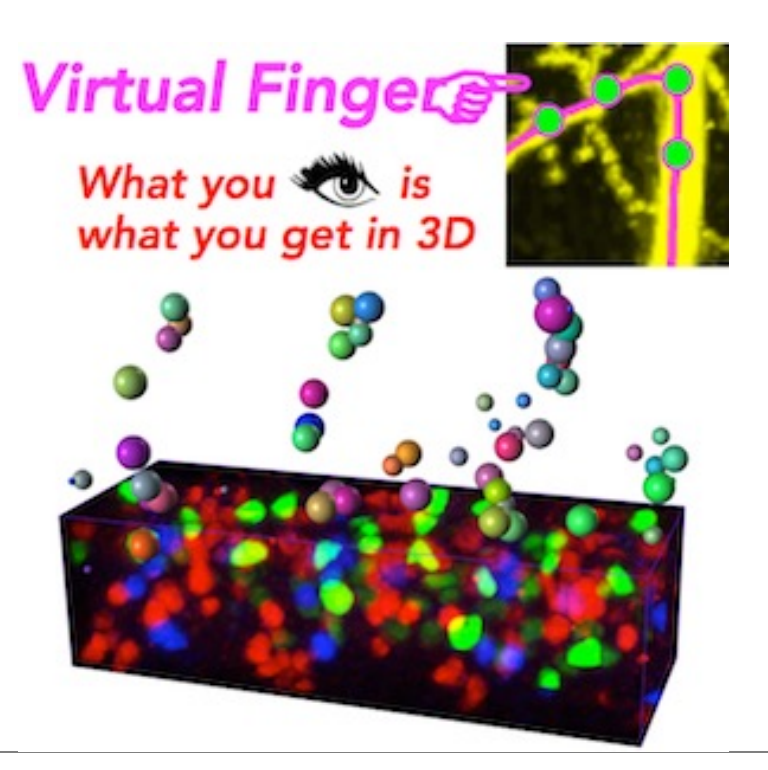

\* Peng, H. et al, "*Virtual finger boosts three-dimensional imaging and microsurgery as well as terabyte volume image visualization and analysis*", Nature Communications **5**, 2014

#### **One-click 3D Pinpointing**

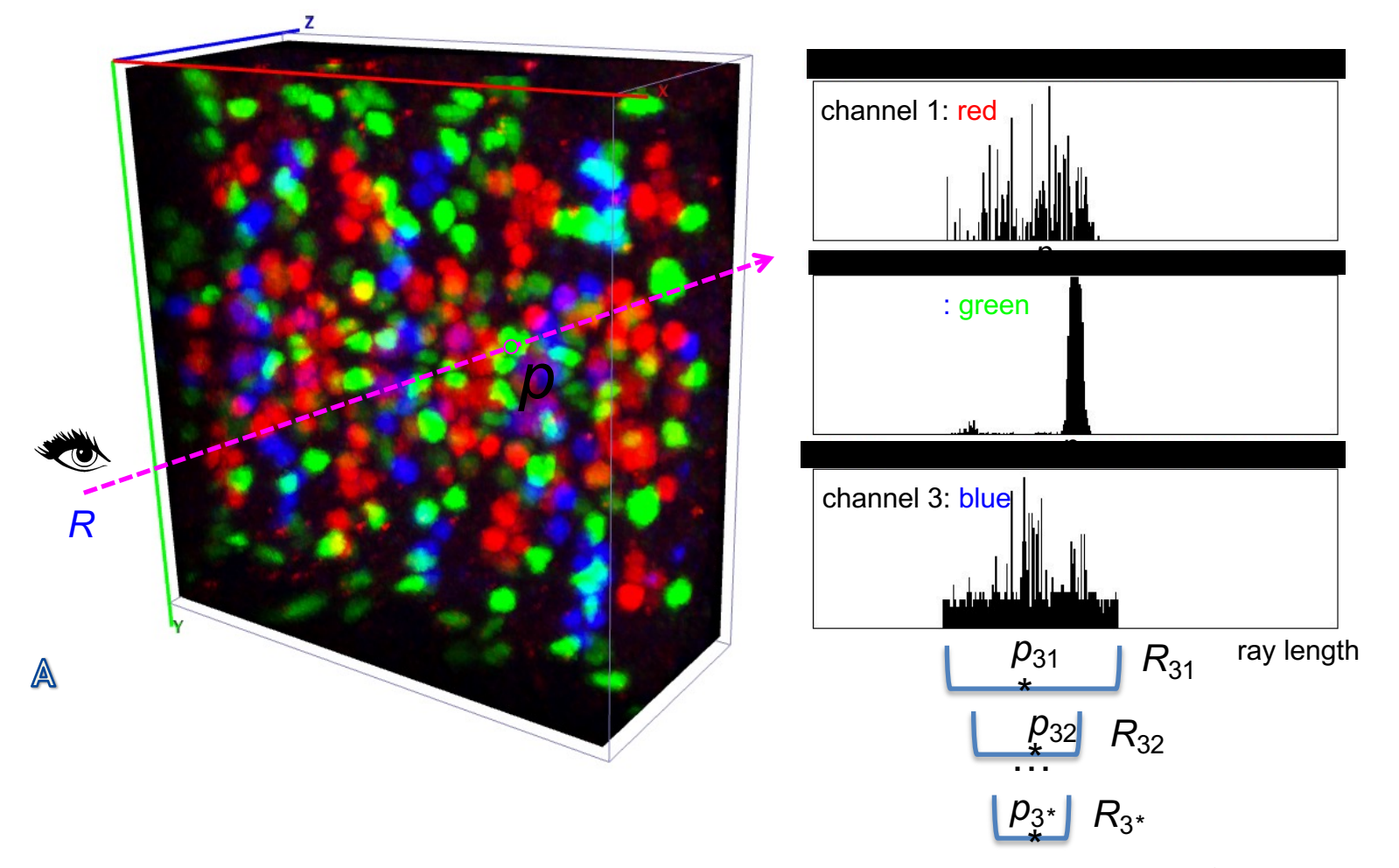

The most probable location on A is estimated by applying the **mean-shift** algorithm on the intensity distribution along the shooting ray. It can be used for quick manual **cell-counting** or for **quantitatively profiling** the voxel intensity along the straight line segment connecting two markers.

#### **One-click 3D Pinpointing**

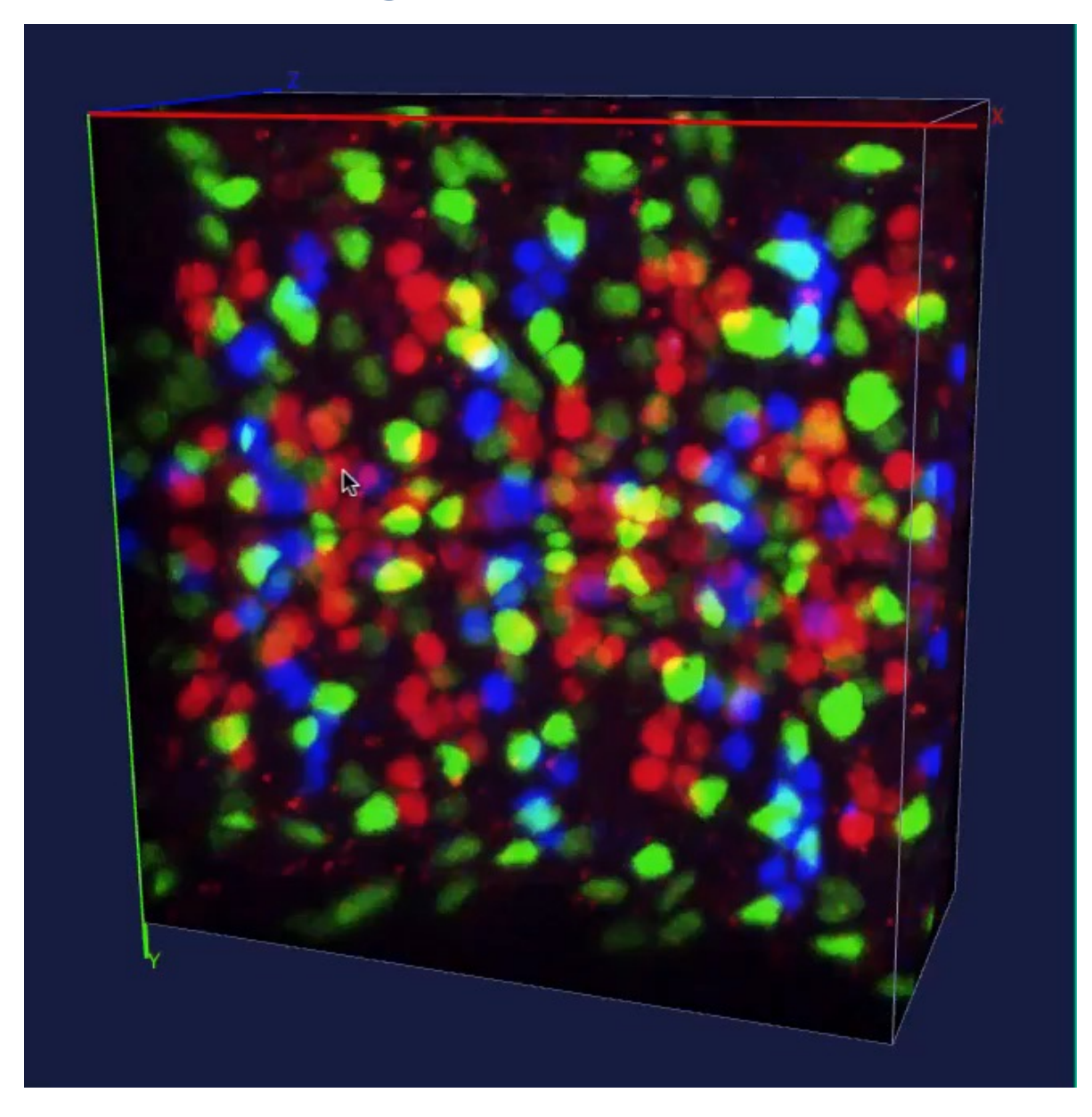

#### **Vaa3D: 1-mouse stroke 3D curving (1/2)**

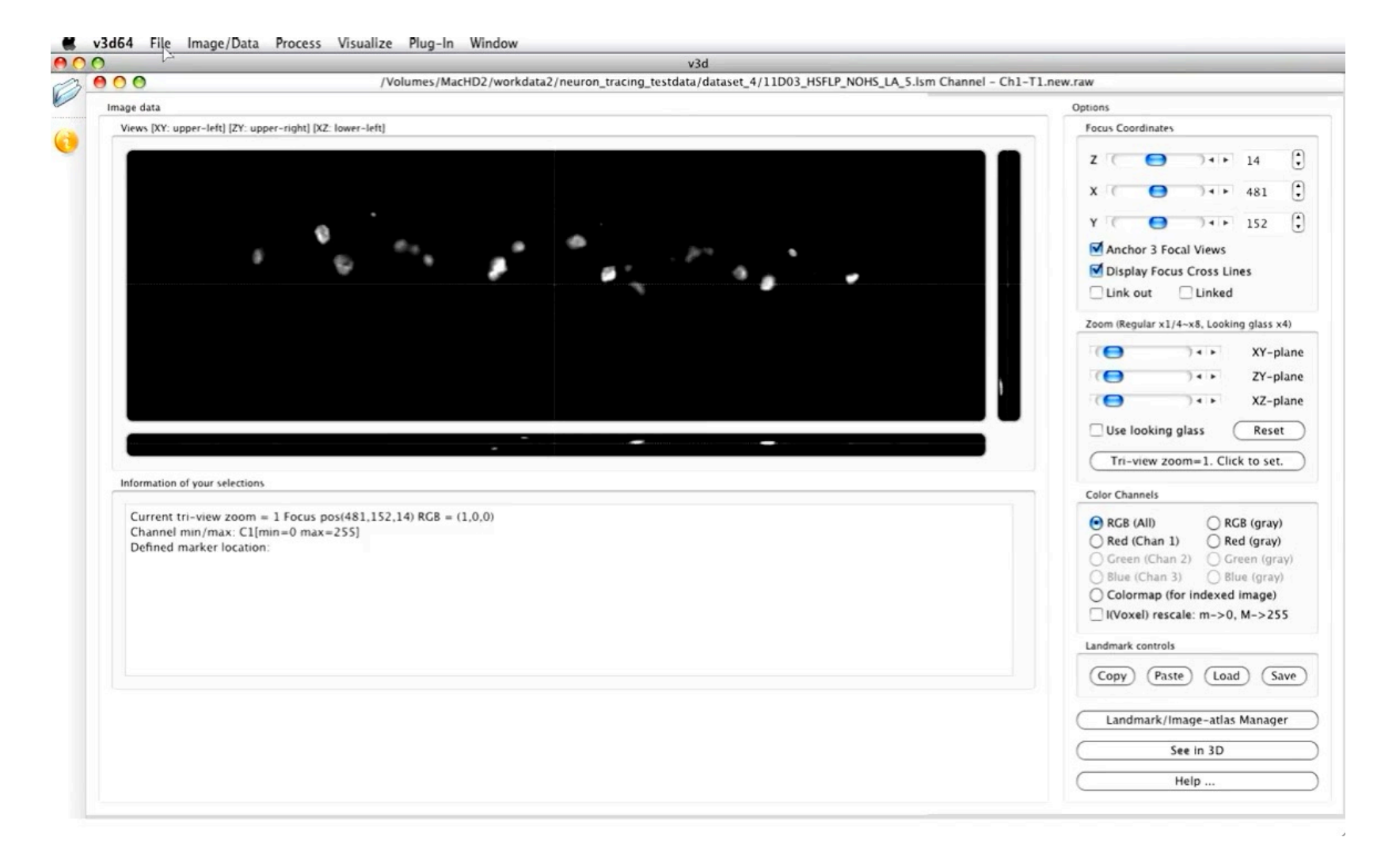

#### **Vaa3D: 1-mouse stroke 3D curving (2/2)**

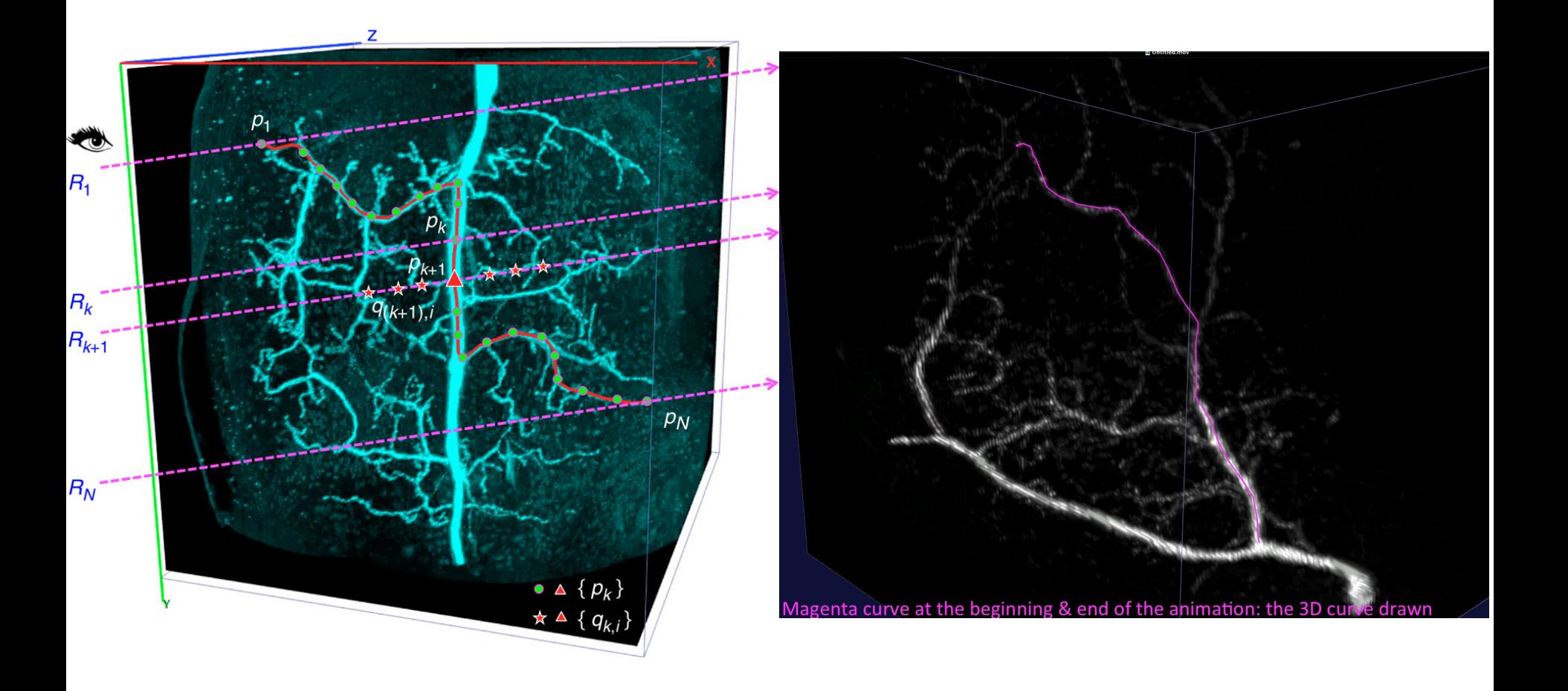

#### **One-Stroke Curve Generation**

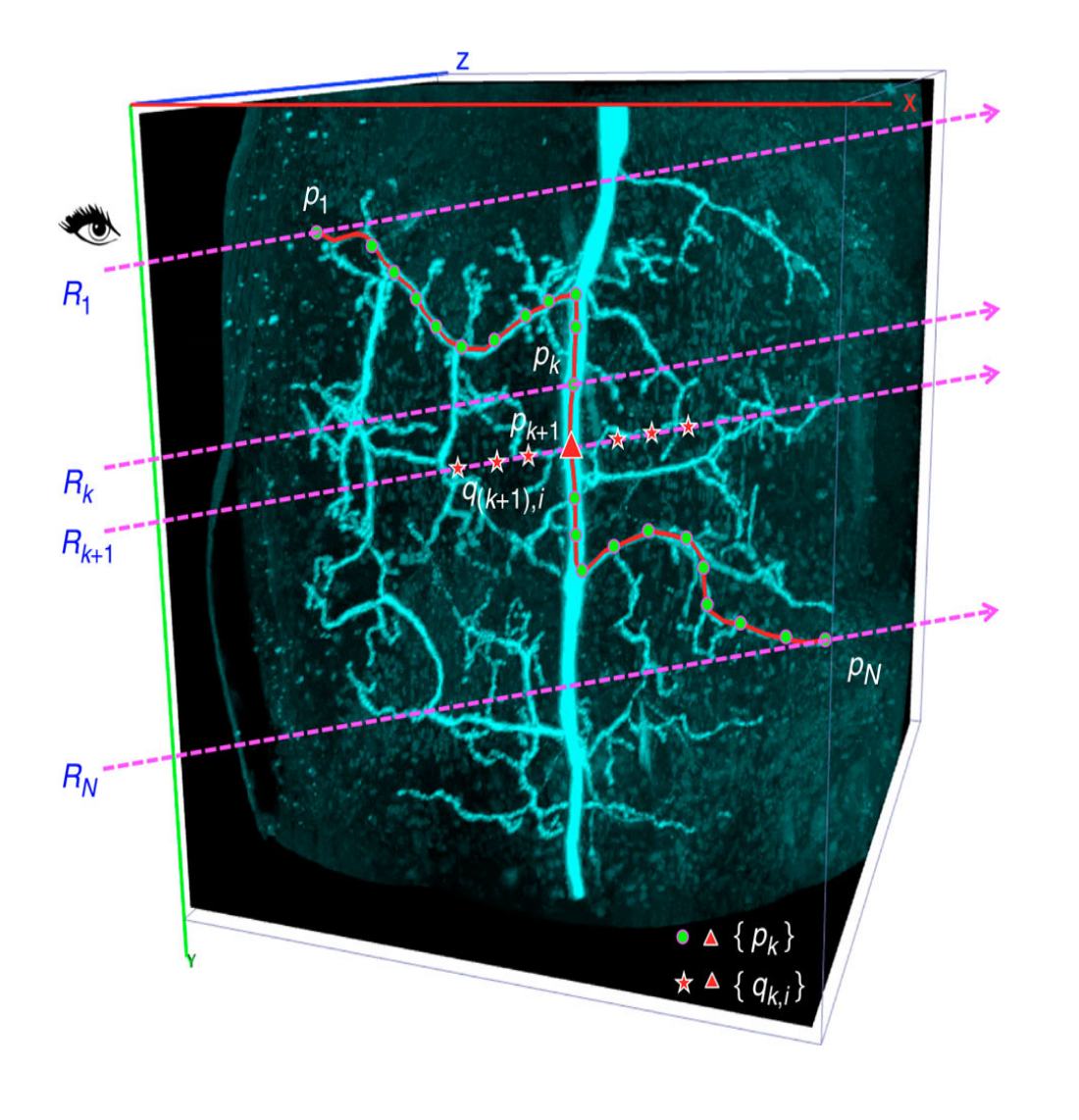

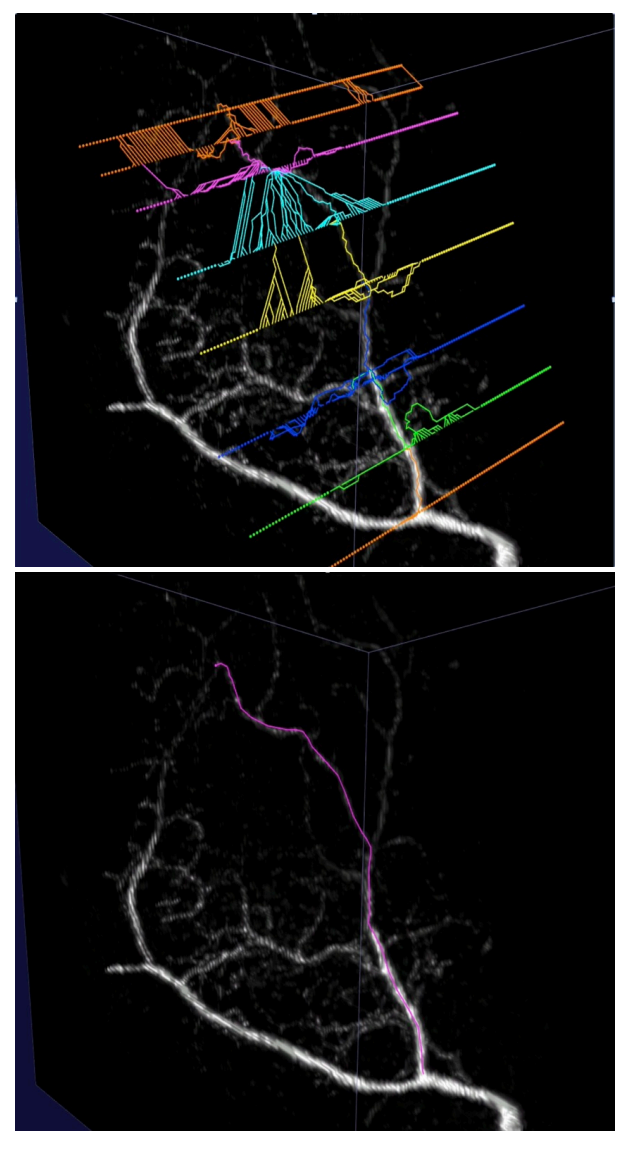

Global minimum cost path via shortest paths for all consecutive rays.

## **3 Enabling technologies of Vaa3D**

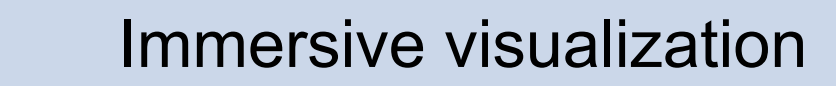

# Intuitive annotation

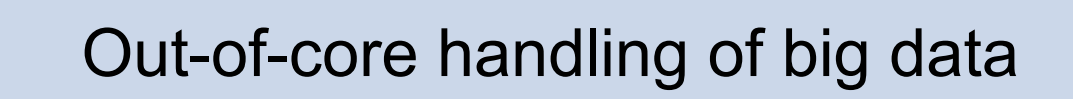

#### **Vaa3D-TeraFly (1/4): Overview**

- **TeraFly** extends the Vaa3D software to cope with (potentially) **unlimited** sized bioimages even on laptops with a limited amount of system memory  $( \leq 4 \text{ GB})$  and video card memory ( $\leq$  1 GB)
	- fast rendering/visualization of **3/4/5D TeraByte**-scale microscopy images
	- instant zoom-in/out with mouse-scroll
	- visualization-assisted **annotation** of 3D objects at different scales
	- **proofreading** tools
	- image format conversion tool (**TeraConverter**) included

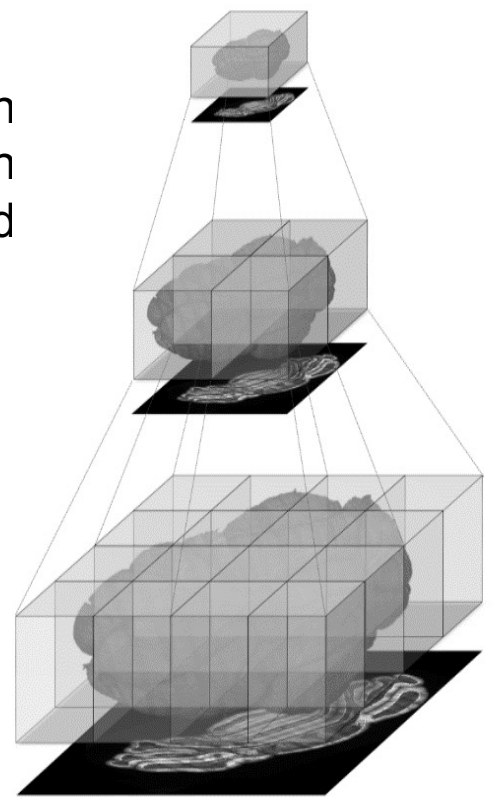

**Google** Earth

#### • the underlying idea is to mimic the behavior of Google Earth - what you see is what you need (WYSIWYN) multiresolution representation

Bria, et al, Nature Methods, 2016.

#### **Vaa3D-TeraFly (2/4): Architecture**

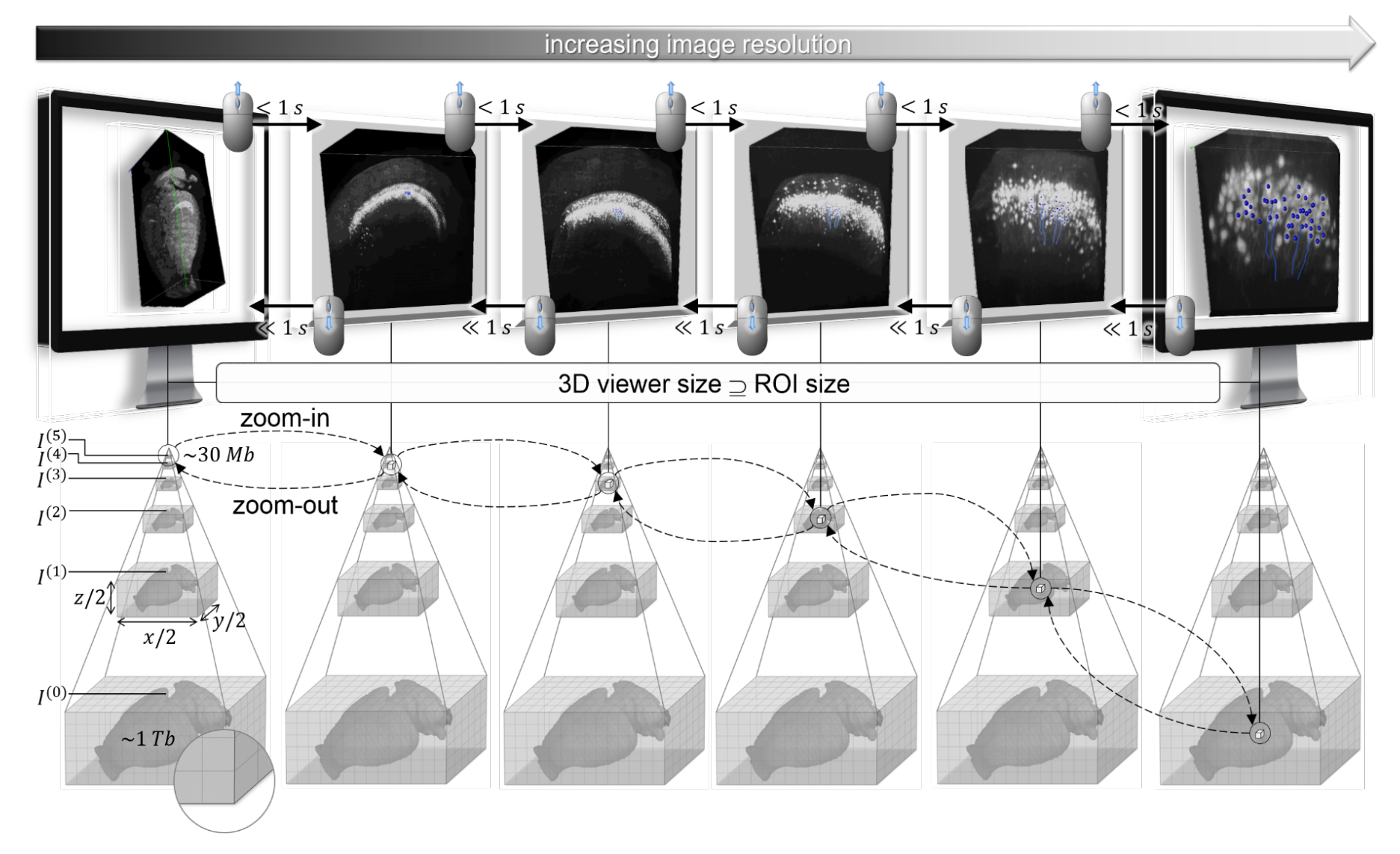

Bria, et al, Nature Methods, 2016.

#### **Vaa3D-TeraFly (3/4): Schema of 3D - 5D Formats**

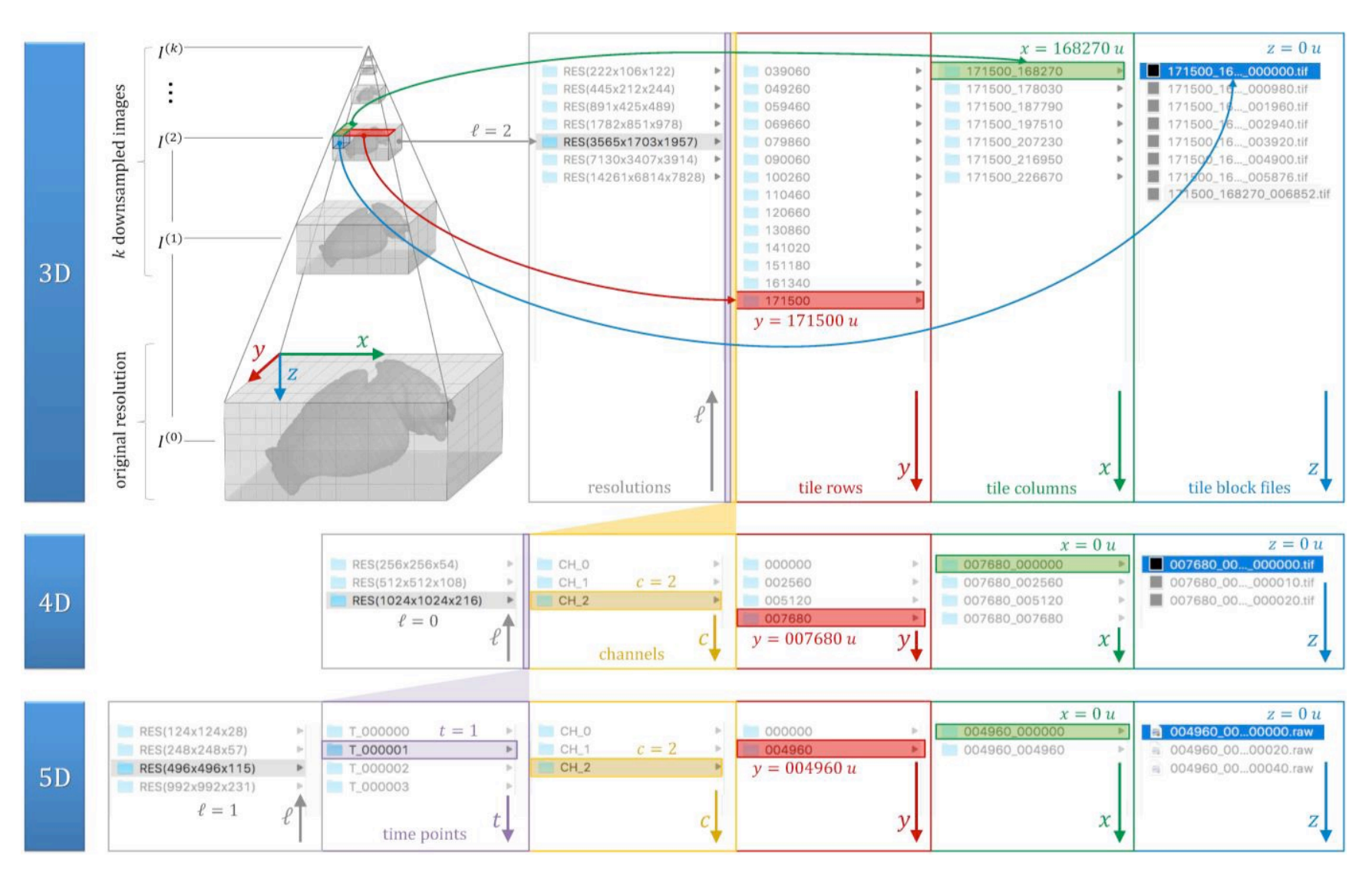

#### **Vaa3D-TeraFly (4/4): User Interface**

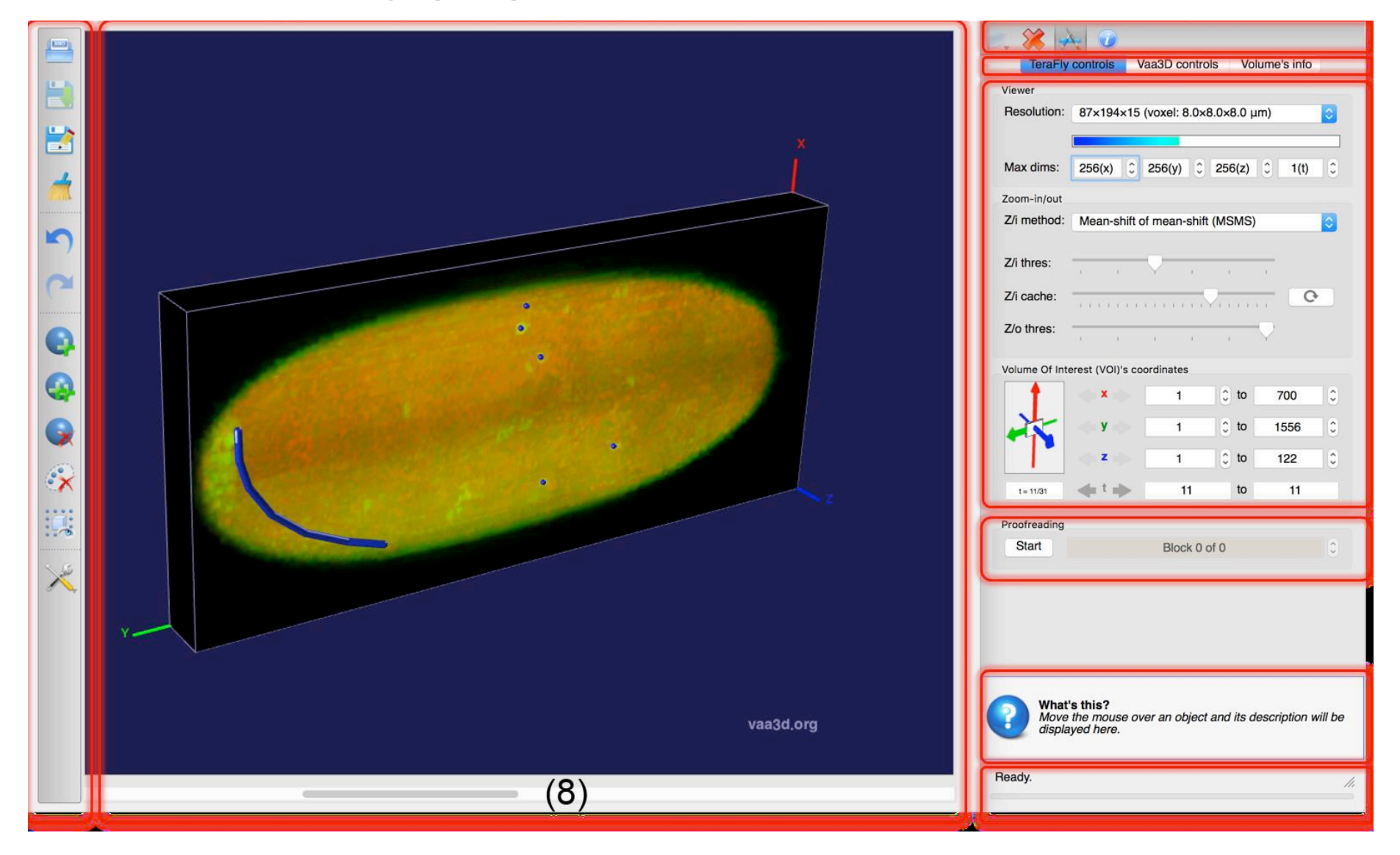

#### **Vaa3D-TeraFly: Basic Usage**

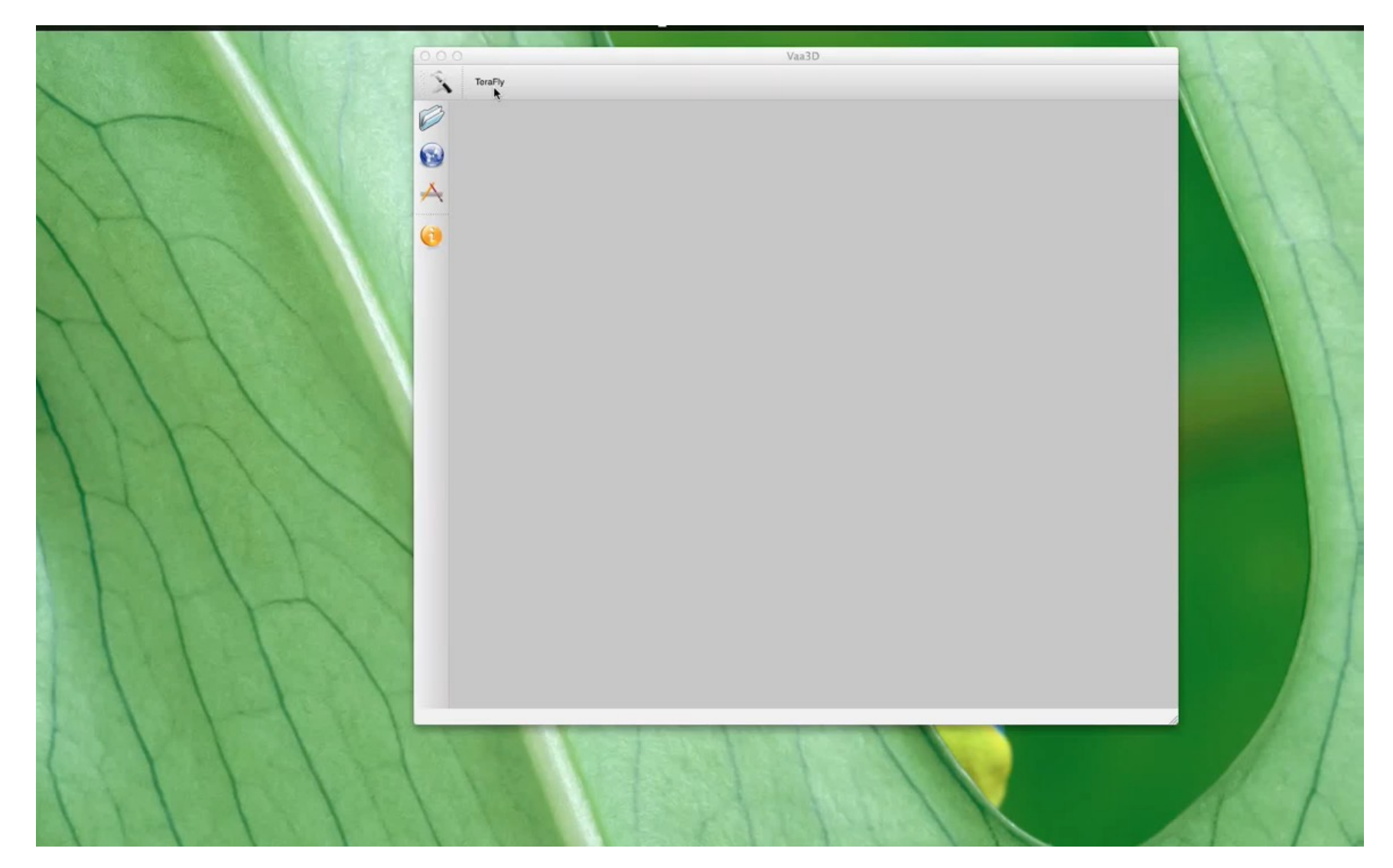

## **Vaa3D-TeraFly: 5D image visualization**

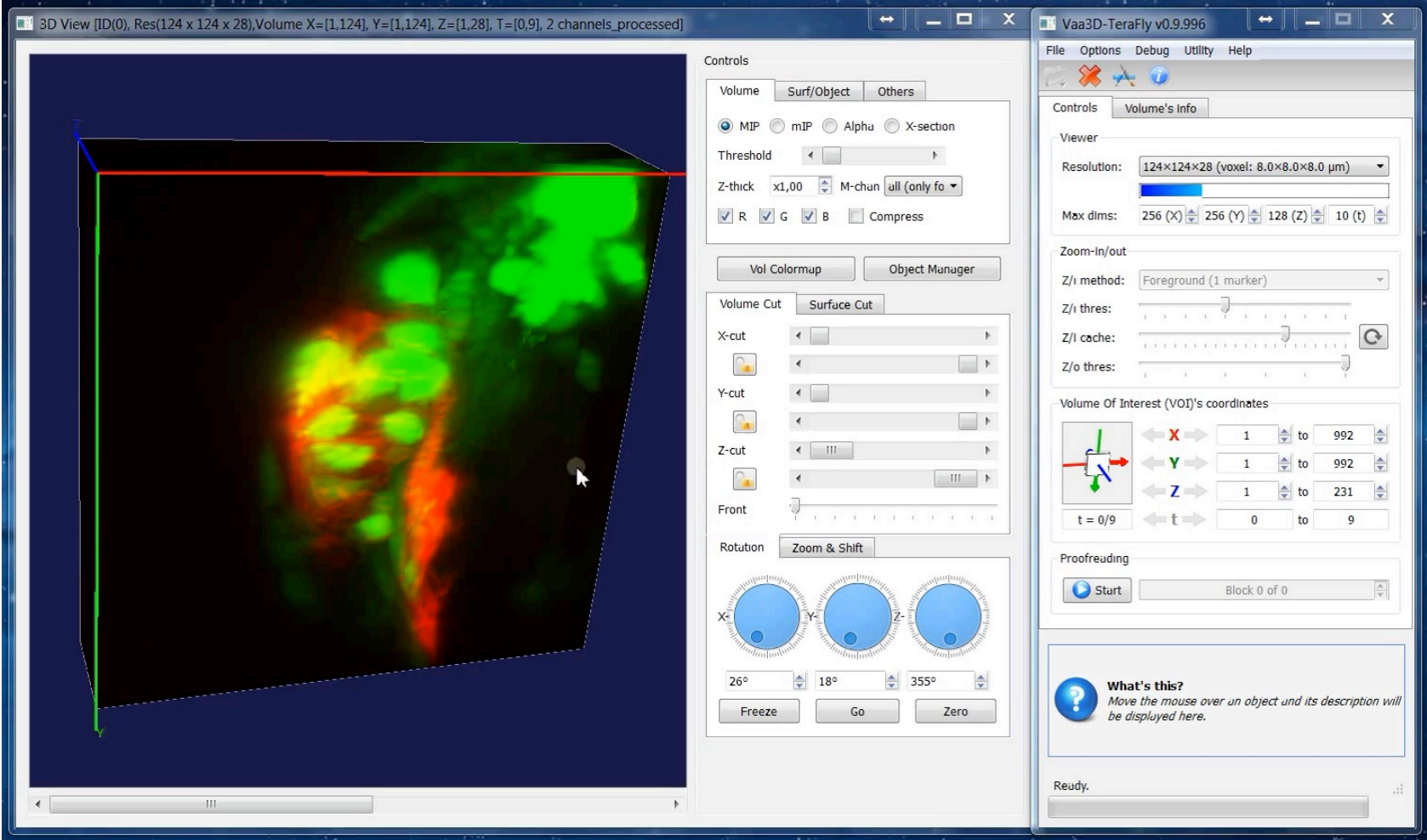

#### **More Functions of Vaa3D**

#### • **Segmentation**

- globular objects (cell bodies, nuclei, bouton)
- fibrous objects (neurons)
- Irregular shaped (brain compartments)

#### • **Registration**

- global (affine, rigid), local (non-rigid, elastic)
- Feature point detection, matching
- Generate of warping field
- Cutting plane restacking along curve

#### • **Classification**

- Image [region] classification
- Feature calculation
- Neuron structure comparison & categorization

#### • **5D Data management**

- 3D landmarking
- Proof-reading
- Manage images and associated meta data
- Manage large image archive, e.g. aligned images & atlas files

#### • **~300 user-developed plugins**

## **Extended reading**

More details of the techniques covered in this talk can be found in the below paper:

- Vaa3D platform, *Nature Biotechnology* 2010, *Nature Protocols* 2014
- Virtual finger, *Nature Communications* 2014
- TeraFly, *Nature Methods* 2016
- TeraVR, *Nature Communications* 2019

## **Thank you!**

Acknowledgements go to our developers, collaborators, and the user community.

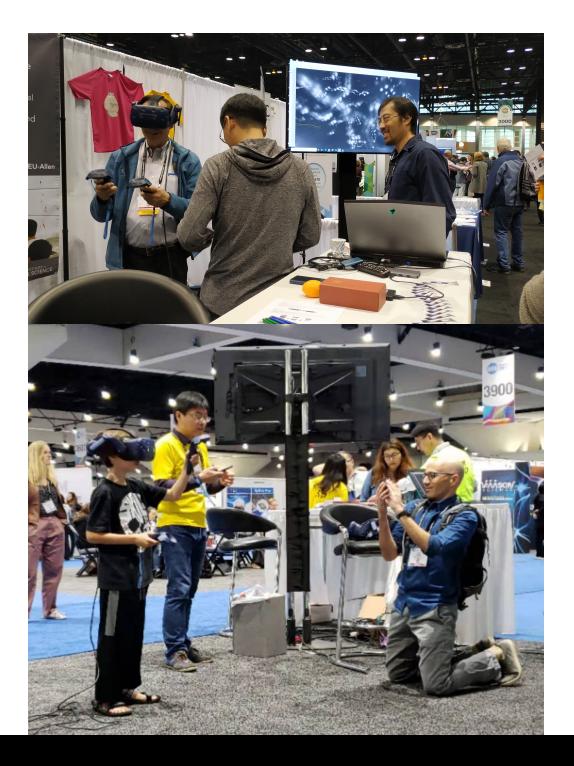

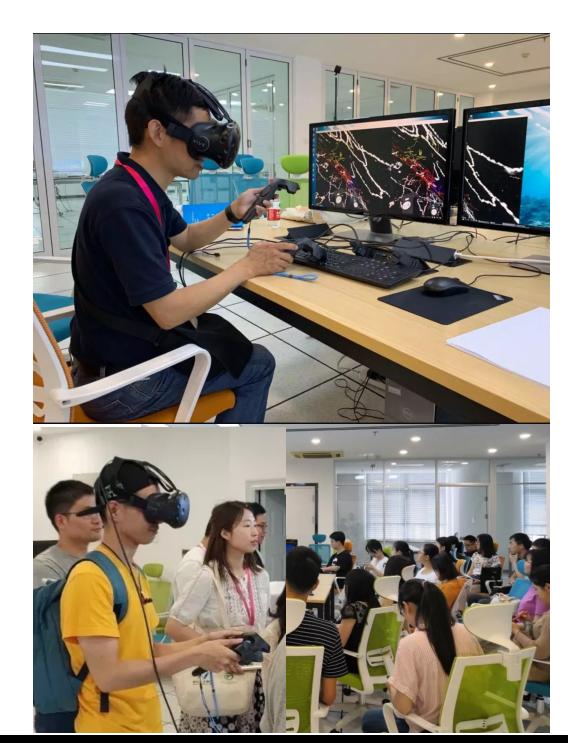

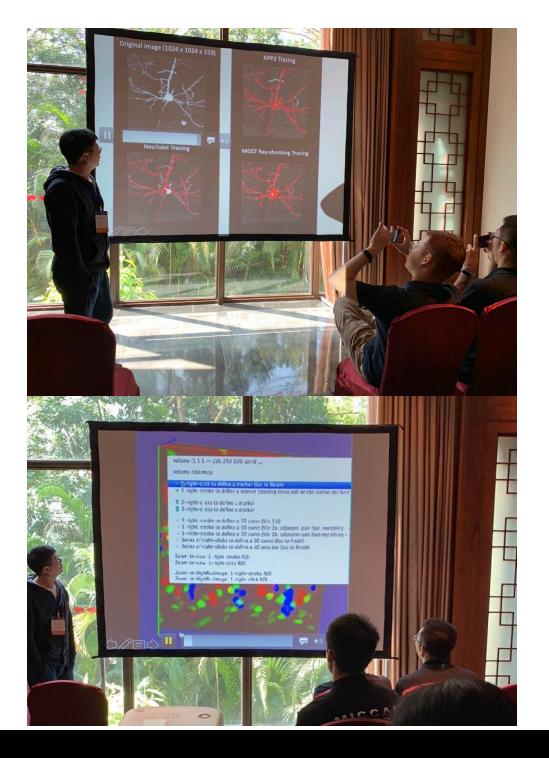